# **Office of the President**

# **Institutional Research and Academic Planning (IRAP)**

**UCDW Student Enrollment User Guide**

**UCDW Student Enrollment User Guide**

#### THIS PAGE HAS BEEN INTENTIONALLY LEFT BLANK

### **TABLE OF CONTENTS**

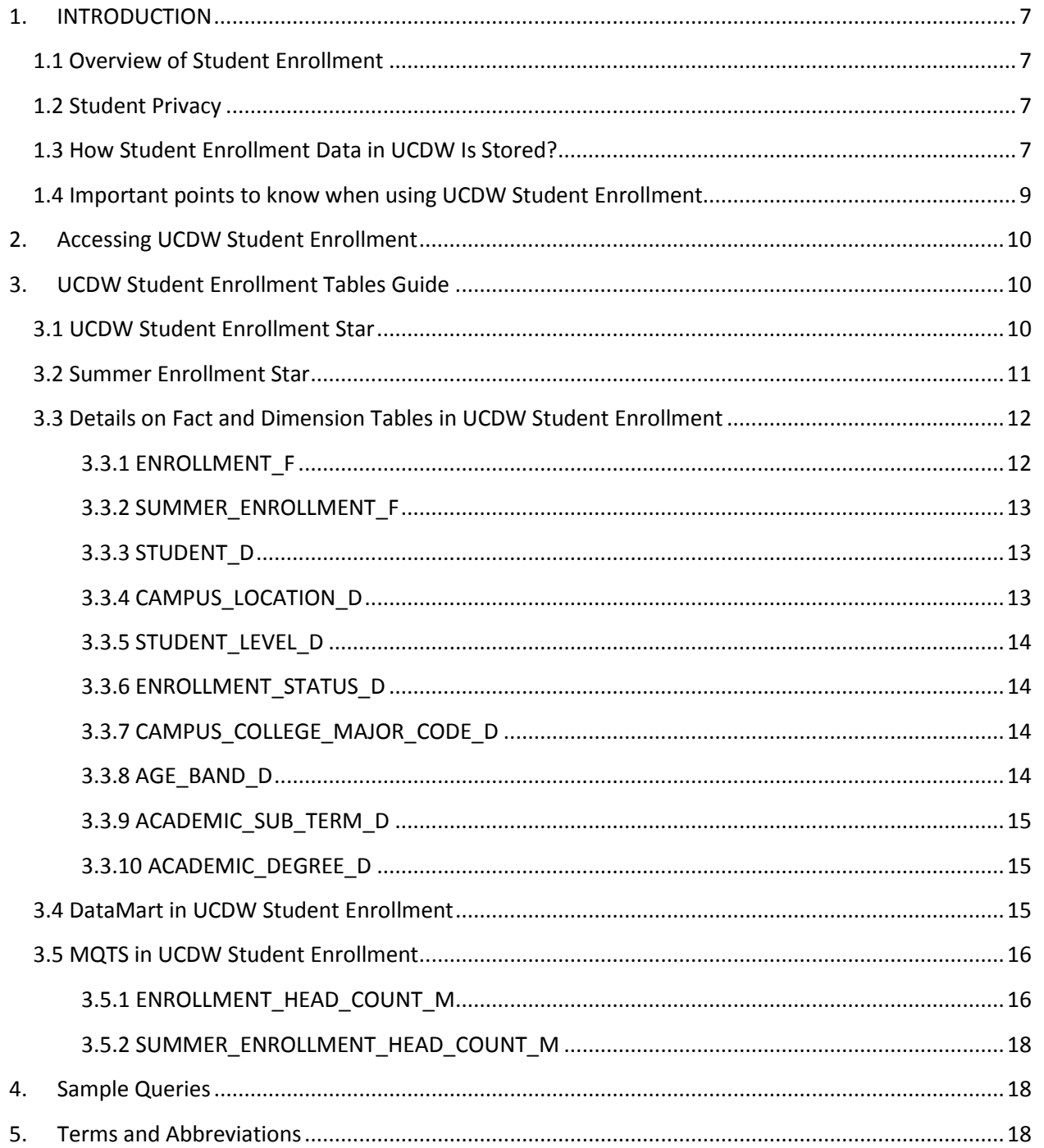

# **UCDW Student Enrollment User Guide**

# TABLE OF TABLES

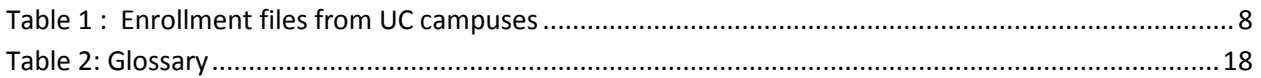

# **UCDW Student Enrollment User Guide**

# TABLE OF FIGURES

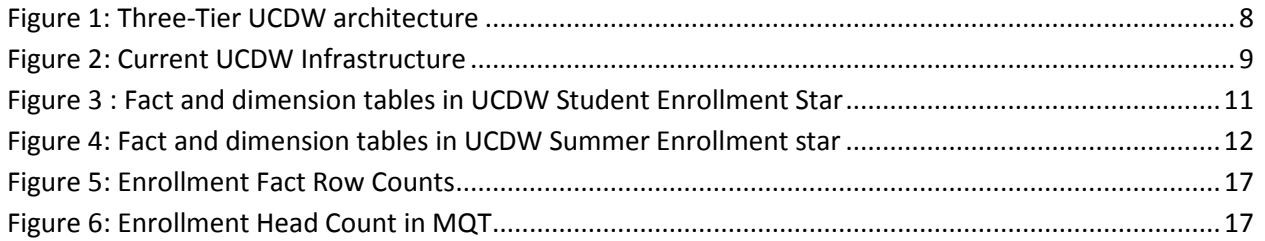

**UCDW Student Enrollment User Guide**

#### THIS PAGE HAS BEEN INTENTIONALLY LEFT BLANK

#### <span id="page-6-0"></span>**1. INTRODUCTION**

#### <span id="page-6-1"></span>**1.1 OVERVIEW OF STUDENT ENROLLMENT**

UCDW-Student Enrollment data warehouse stores data related to 3<sup>rd</sup> week and end of term enrollments for (fall, winter and spring terms), summer enrollments (both 3<sup>rd</sup> week and EOT), and medical resident enrollments. UC's Student Enrollment data is consolidated into one enterprise-wide system, and will help improve accuracy, timeliness, flexibility, and reporting of Student enrollment data. UCDW-Student Enrollment provides system-wide reporting data for student enrollments across all 10 UC campuses. The data in UCDW-Student Enrollment is dependent on the submission of campus 3<sup>rd</sup> week, end of term, medical resident and summer enrollment files.

#### <span id="page-6-2"></span>**1.2 STUDENT PRIVACY**

Personally identifiable information for education records includes direct identifiers, such as a student's name or identification number, indirect identifiers, such as a student's date of birth, or other information which can be used to distinguish or trace an individual's identity either directly or indirectly through linkages with other student information.

Please remember that student data is covered under UC's privacy policy and FERPA. UCDW users will be required to adhere to all Federal, State and local statutes, regulations, and other requirements pertaining to the security, confidentiality, and privacy of data provided by UCOP including, but not limited to, the Family Educational Rights and Privacy Act (FERPA), the California Information Practices Act, and the Privacy Act of 1974, as amended.

Proper security rules will be enforced and access will be restricted only to qualified users and permissions will be appropriately assigned based on user-access groups.

#### <span id="page-6-3"></span>**1.3 HOW STUDENT ENROLLMENT DATA IN UCDW IS STORED?**

All 10 UC campuses submit student enrollment data to UCOP according to the file specifications and the file submission deadline. Berkeley and Merced are on the semester system whereas all other campuses are on the quarter system. Berkeley and Merced do not submit files for the winter quarter cycle.

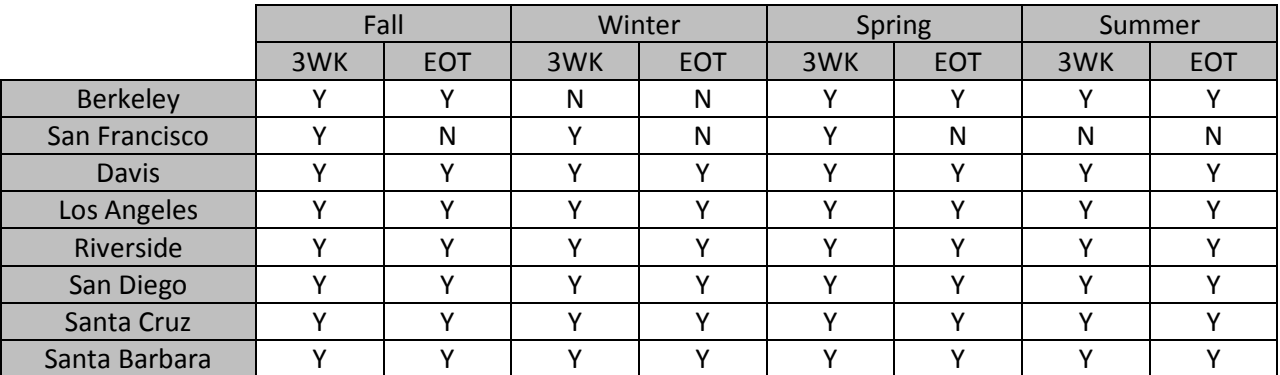

# **UCDW Student Enrollment User Guide**

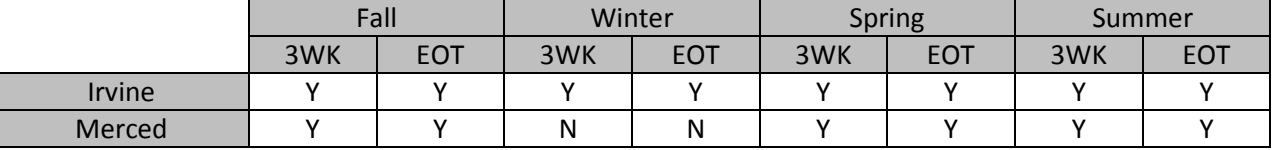

<span id="page-7-0"></span>**Table 1 : Enrollment files from UC campuses**

File specifications and the file submission deadline for enrollment data are available in thi[s link.](http://data.ucop.edu/subject-area/student-enrollment.html)

UCOP-UCDW infrastructure stores information in three layers-stage, base and business intelligence (BI).

All 10 campuses' student enrollment related data is first stored in staging layer which is a parking lot for all the campus enrollment data. Staging data is transformed if necessary and stored in base layer. Staging and base data is validated and certified by data stewards in IRAP and then stored in BI layer. Canned reports for business use are generated from BI layer data.

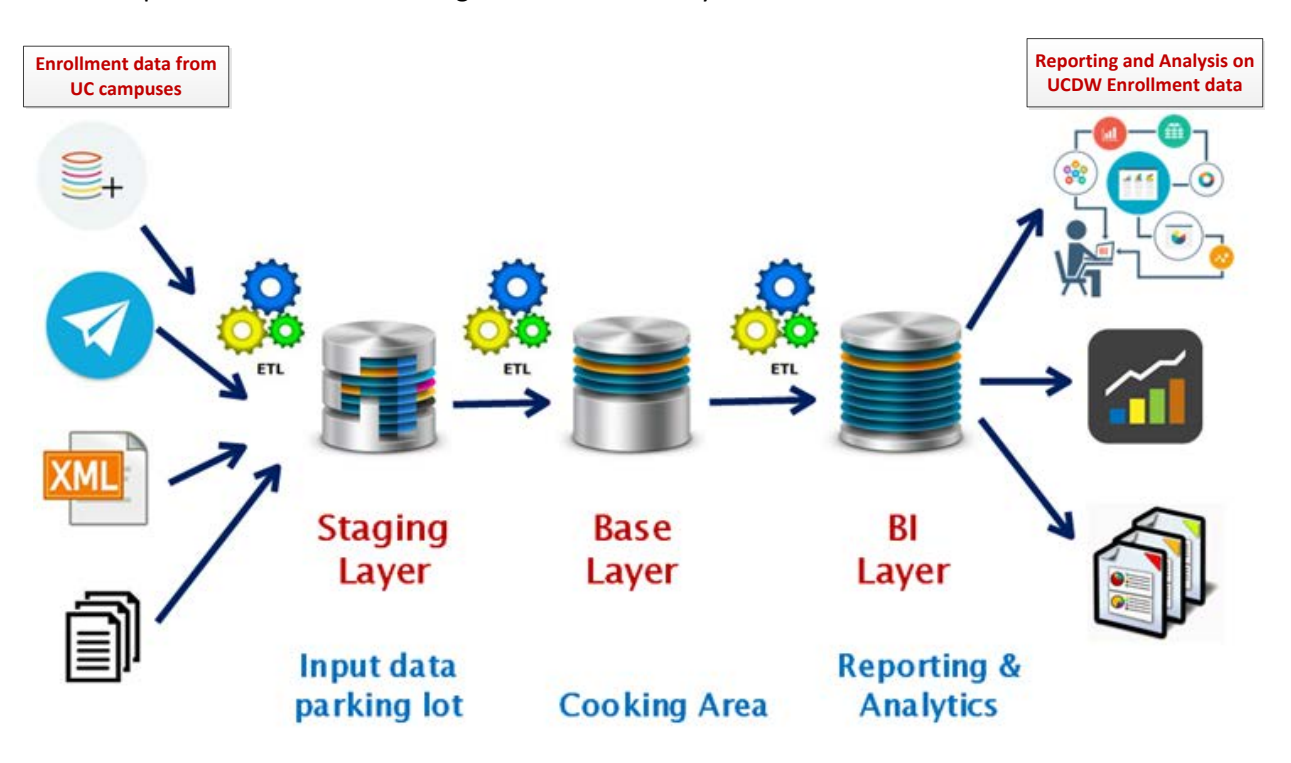

<span id="page-7-1"></span>**Figure 1: Three-Tier UCDW architecture**

For analyses, analytical and reporting purposes, business users use data in BI layer. BI layer data is stored as star schema, one of the styles of dimensional data modelling. Star schema provides important benefits to the user: improved understandability of the data, performance and enhanced reporting capability. Star schema consists of one or more fact tables referencing any number of dimension tables.

When thinking about data and the way it is analyzed, the fact tables provides measurements and the dimension tables provide context. For example, in a data report the dimension tables supply the values for the row and column headings as well as the constraint filters and grouping capabilities. The fact table supplies the measures, or what is being counted.

# **UCDW Student Enrollment User Guide**

Refer to sections 3.1, 3.2 and 3.3 for details on the fact and dimension tables in UCDW-Student Enrollment.

Enrollment Data Mart is a subset of the enrollment data in UCDW. Usually data marts are oriented to a specific business need. Data marts are easily accessible by business users, because they don't require queries that are too complicated or resource-consuming.

Refer to section 3.4 for details on the data mart in UCDW-Student Enrollment.

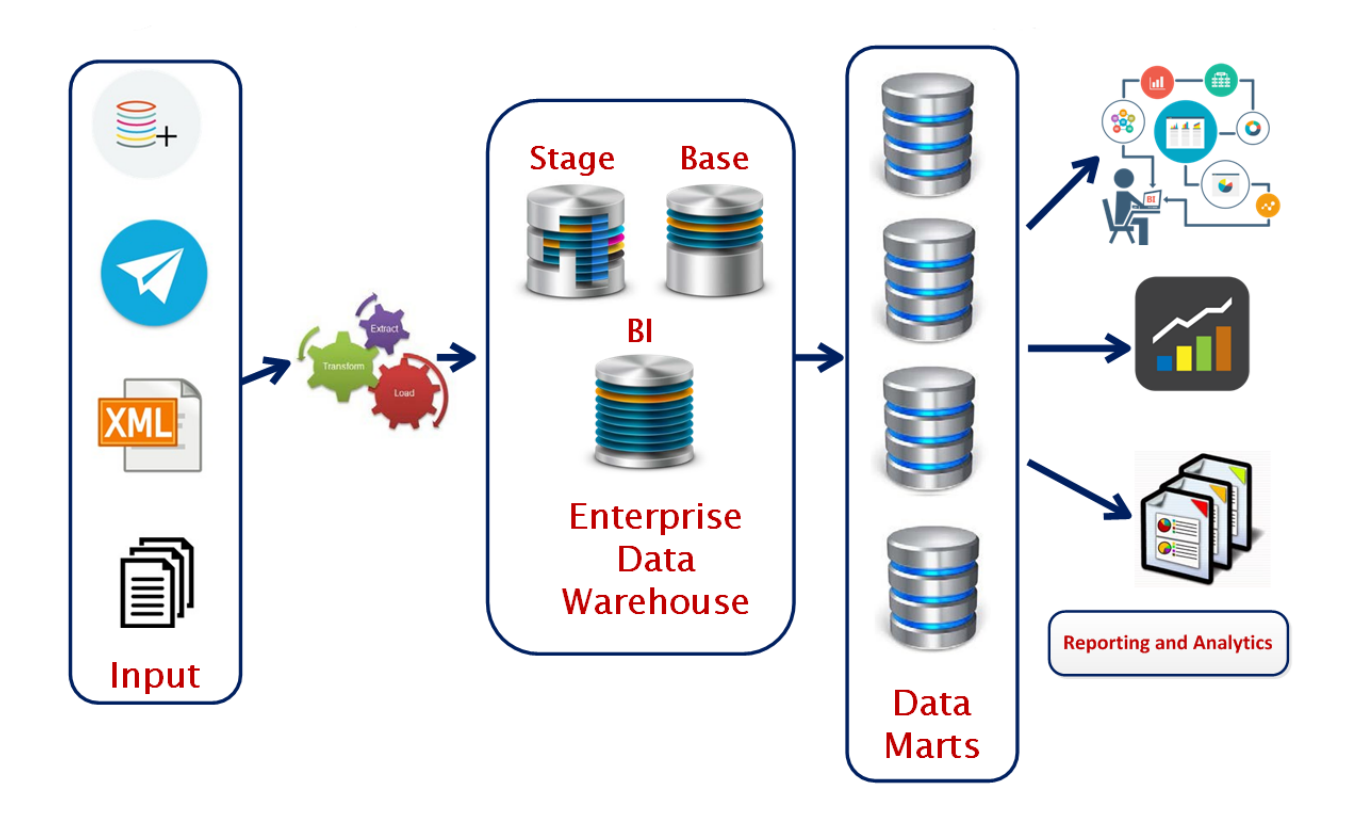

#### <span id="page-8-1"></span>**Figure 2: Current UCDW Infrastructure**

#### <span id="page-8-0"></span>**1.4 IMPORTANT POINTS TO KNOW WHEN USING UCDW STUDENT ENROLLMENT**

- i.  $3<sup>rd</sup>$  week and EOT data for fall, winter, spring and summer terms from applicable UC campuses are stored in Student Enrollment star.
- ii. Medical resident enrollment data from UC campuses (Berkeley, Davis, Irvine, Los Angeles, San Diego, Riverside and San Francisco) are stored in Student Enrollment Star.
- iii. Summer de-duplicated data i.e. consolidation of summer data with student's home campus information is only available in Summer Enrollment Fact. Home Campus – Campus where a student is enrolled for fall or winter or spring term

Host Campus – Campus where a student is enrolled for summer term that is not their home campus.

- iv. To report on fall, winter and spring term, use Student Enrollment star.
- v. To report on summer term with integrity to student's home campus information, use Summer Enrollment Star.
- vi. To report on summer term with respect to student's host campus information, use Student Enrollment star.
- vii. To report on all terms in an academic year, use Student Enrollment star for fall, winter, spring terms and use Summer Enrollment star for summer term.
- viii. Do's and Don'ts on querying UCDW is available via this [link.](http://data.ucop.edu/support-training/ucdw-coding-practices-files/Dos-Donts%20v2.3.pdf)

#### <span id="page-9-0"></span>**2. ACCESSING UCDW STUDENT ENROLLMENT**

The following are the different ways to access UCDW Student Enrollment data:

- i. UCDW Student Enrollment data can be accessed using the SQL case tool, Db Visualizer. Instructions on how to connect to UCDW through the tool are available via this [link.](http://data.ucop.edu/support-training/how-tos-files/Connecting%20to%20UCDW%20Through%20DB%20Visualizer.pdf)
- ii. Canned and validation reports generated from UCDW Student Enrollment are available in Cognos. Instructions on how to connect to Cognos and access reports, are available under *'UCDW and Cognos'* section on 'How-To's' in 'Support & Training' tab of Data Operations Hub. It can be accessed via this [link.](http://data.ucop.edu/support-training/how-tos.html)
- iii. UCDW Student Enrollment data can be accessed via Tableau. Instructions on how to connect to UCDW through Tableau are available under '*UCDW and Tableau*' section on 'How-To's' in 'Support & Training' tab of Data Operations Hub. It can be accessed via this [link.](http://data.ucop.edu/support-training/how-tos.html)
- iv. UCDW Student Enrollment data can also be accessed using other data analysis and mining tools such as SAS.

#### <span id="page-9-1"></span>**3. UCDW STUDENT ENROLLMENT TABLES GUIDE**

#### <span id="page-9-2"></span>**3.1 UCDW STUDENT ENROLLMENT STAR**

Student Enrollment star has Enrollment Fact table and many dimension tables. These tables are stored in STUD BI schema of uc dss database in the production server.

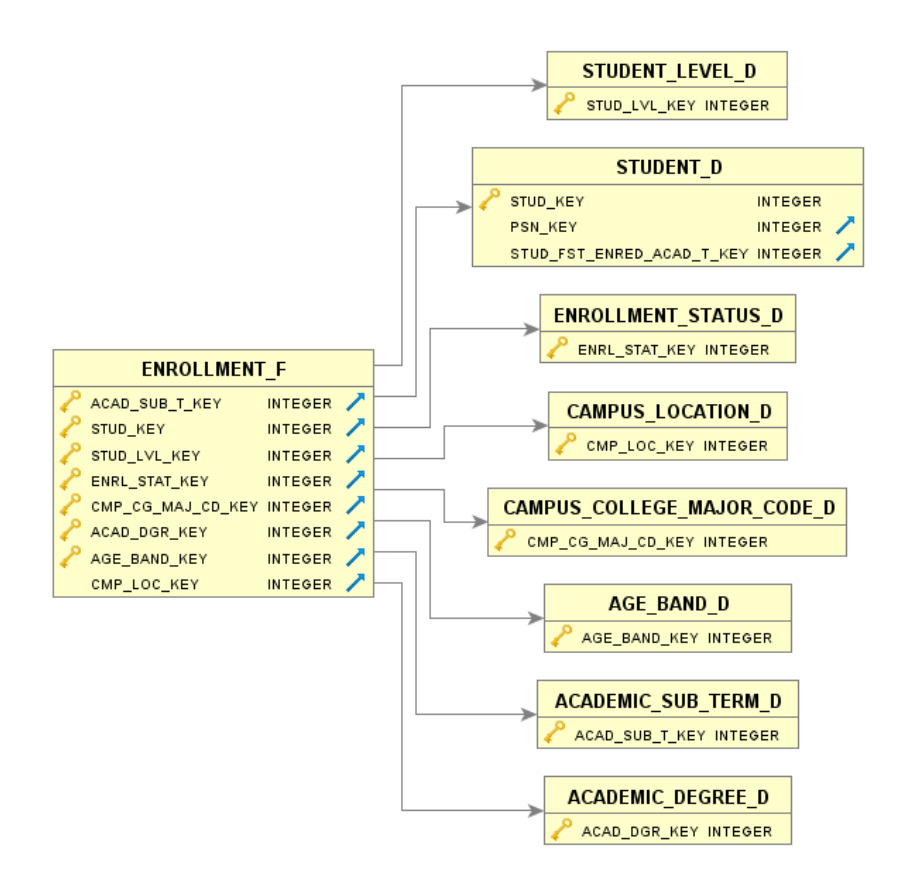

#### <span id="page-10-1"></span>**Figure 3 : Fact and dimension tables in UCDW Student Enrollment Star**

Note the fact tables are suffixed with \_F and dimension tables are suffixed with \_D.

#### <span id="page-10-0"></span>**3.2 SUMMER ENROLLMENT STAR**

Summer Enrollment star has Summer Enrollment Fact table and many dimension tables. These tables are stored in STUD\_BI schema in uc\_dss database in dwp2 server.

# **UCDW Student Enrollment User Guide**

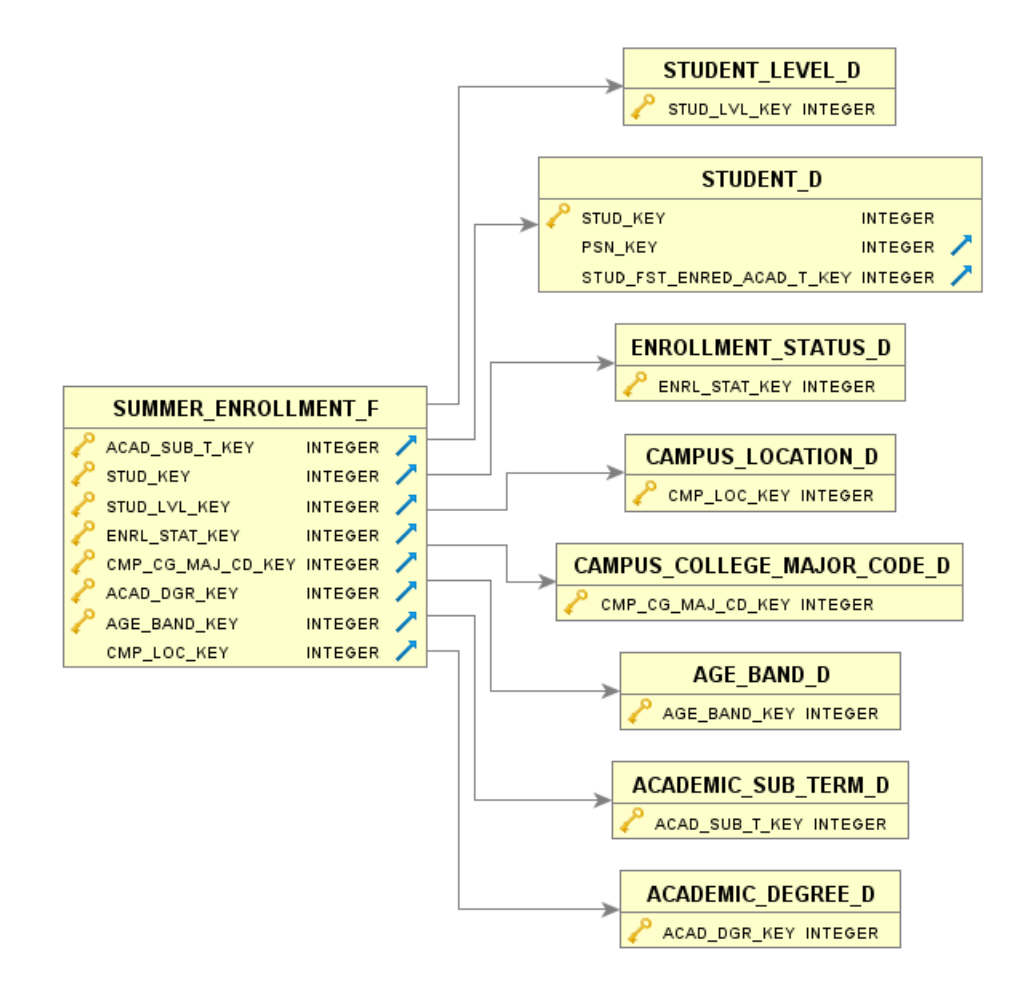

<span id="page-11-2"></span>**Figure 4: Fact and dimension tables in UCDW Summer Enrollment star**

Note the fact tables are suffixed with F and dimension tables are suffixed with D.

#### <span id="page-11-0"></span>**3.3 DETAILS ON FACT AND DIMENSION TABLES IN UCDW STUDENT ENROLLMENT**

#### <span id="page-11-1"></span>**3.3.1 ENROLLMENT\_F**

**Description:** Enrollment fact table tracks enrollments reported by campuses in the 3<sup>rd</sup> week and end of term (EOT).

*Grain (lowest level at which data is captured):* One row per student, per academic sub term (3WK or EOT) in a given year for each combination of enrollment status (P, N, C, R, V or W), degree objective code and major code.

*Primary Key:* Primary key of the fact table is a composite key made up of foreign keys to its dimension tables. Combination of ACAD\_SUB\_T\_KEY, STUD\_KEY, STUD\_LVL\_KEY, ENRL\_STAT\_KEY, CMP\_CG\_MAJ\_CD\_KEY, ACAD\_DGR\_KEY and AGE\_BAND\_KEY is primary key to ENROLLMENT\_F table.

#### <span id="page-12-0"></span>**3.3.2 SUMMER\_ENROLLMENT\_F**

*Description:* Summer Enrollment fact table tracks summer enrollments reported by campuses in the 3rd week and end of term (EOT). For students taking courses at one or more host campuses the measures are merged and represented under their home campus.

*Grain (lowest level at which data is captured):* Students who have enrolled in summer will have one row per student, per academic sub term (3WK or EOT) in a given year for each combination of enrollment status (P, N, C, R, V or W), degree objective code and major code.

*Primary Key:* Primary key of the fact table is a composite key made up of foreign keys to its dimension tables. Combination of ACAD\_SUB\_T\_KEY, STUD\_KEY, STUD\_LVL\_KEY, ENRL\_STAT\_KEY, CMP\_CG\_MAJ\_CD\_KEY, ACAD\_DGR\_KEY and AGE\_BAND\_KEY is primary key to SUMMER\_ENROLLMENT\_F table.

#### <span id="page-12-1"></span>**3.3.3 STUDENT\_D**

*Description:* Student dimension contains a record for each student that has enrolled or has been awarded a degree.

Student dimension is a conformed dimension that is shared within Student subject area. Also, this dimension is Slowly Changing Dimension (SCD) type 2 i.e., it contains complete history of changes in different attributes stored for a student.

*Primary Key:* Primary key of the dimension table is a system generated key to uniquely identify a row in a dimension table. STUD KEY is the primary key for STUDENT D table.

*Natural Key:* This is a type of unique key which is formed of attributes within real data. Combination of Student location campus code (STUD\_LOC\_CMP\_CD) and Student id (STUD\_ID) is the natural key in STUDENT\_D table.

#### <span id="page-12-2"></span>**3.3.4 CAMPUS\_LOCATION\_D**

*Description:* Campus Location dimension identifies the 10 UC campuses.

Campus Location dimension is a conformed dimension that is shared across multiple subject areas. Also, this dimension is SCD type 2 i.e., it contains complete history of changes in different attributes stored for a campus.

*Primary Key:* Primary key of the dimension table is a system generated key to uniquely identify a row in a dimension table. CMP\_LOC\_KEY is the primary key for CAMPUS\_LOCATION\_D table.

*Natural Key:* N/A

#### <span id="page-13-0"></span>**3.3.5 STUDENT\_LEVEL\_D**

*Description:* Student level dimension contains various categorizations of academic levels such as Graduate, Undergraduate, and Credential and Certificate.

Student level dimension is a conformed dimension that is shared within Student subject area. Also, this dimension is SCD type 1 i.e., the new information overwrites the original information. No history is kept.

*Primary Key:* Primary key of the dimension table is a system generated key to uniquely identify a row in a dimension table. STUD\_LVL\_KEY is the primary key for STUDENT\_LEVEL\_D table.

#### *Natural Key:* N/A

#### <span id="page-13-1"></span>**3.3.6 ENROLLMENT\_STATUS\_D**

*Description:* This dimension holds various miscellaneous codes related to registration status of the students.

Enrollment Status dimension is a conformed dimension that is shared within Student subject area. Also, this dimension is SCD type 1 i.e., the new information overwrites the original information. No history is kept.

*Primary Key:* Primary key of the dimension table is a system generated key to uniquely identify a row in a dimension table. ENRL\_STAT\_KEY is the primary key for ENROLLMENT\_STATUS\_D table.

*Natural Key:* N/A

#### <span id="page-13-2"></span>**3.3.7 CAMPUS\_COLLEGE\_MAJOR\_CODE\_D**

*Description:* This dimension contains information about majors offered by various colleges in each campus within the UC system.

Campus College Major dimension is a conformed dimension that is shared across multiple subject areas. Also, this dimension is SCD type 2 i.e., it contains complete history of changes in different attributes stored in this dimension.

*Primary Key:* Primary key of the dimension table is a system generated key to uniquely identify a row in a dimension table. CMP\_CG\_MAJ\_CD\_KEY is the primary key for CAMPUS\_COLLEGE\_MAJOR\_CODE\_D table.

*Natural Key:* N/A

#### <span id="page-13-3"></span>**3.3.8 AGE\_BAND\_D**

*Description:* This dimension contains the age ranges required for banding students by age.

# **UCDW Student Enrollment User Guide**

Age Band dimension is a conformed dimension that is shared across multiple subject areas. Also, this dimension is SCD type 1 i.e., the new information overwrites the original information. No history is kept.

*Primary Key:* Primary key of the dimension table is a system generated key to uniquely identify a row in a dimension table. AGE\_BAND\_KEY is the primary key for AGE\_BAND\_D table.

#### *Natural Key:* N/A

#### <span id="page-14-0"></span>**3.3.9 ACADEMIC\_SUB\_TERM\_D**

*Description:* Academic Sub-Term dimension is the master table for all academic term-related conforming dimensions. It identifies the 3<sup>rd</sup> week and end-of-term of an academic term in each calendar and academic year. The grain is one record per sub-term (3<sup>rd</sup> week or EOT)

Academic Sub Term dimension is a conformed dimension that is shared within Student subject area. Also, this dimension is SCD type 1 i.e., the new information overwrites the original information. No history is kept.

*Primary Key:* Primary key of the dimension table is a system generated key to uniquely identify a row in a dimension table. ACAD\_SUB\_T\_KEY is the primary key for ACADEMIC\_SUB\_TERM\_D table.

*Natural Key:* N/A

#### <span id="page-14-1"></span>**3.3.10 ACADEMIC\_DEGREE\_D**

*Description:* Academic degree dimension contains all types of degrees conferred by UC campuses.

Academic Degree dimension is a conformed dimension that is shared across multiple subject areas. Also, this dimension is SCD Type 2 i.e., it contains complete history of changes in different attributes stored in this dimension.

*Primary Key:* Primary key of the dimension table is a system generated key to uniquely identify a row in a dimension table. ACAD\_DGR\_KEY is the primary key for ACADEMIC\_DEGREE\_D table.

*Natural Key:* N/A

#### <span id="page-14-2"></span>**3.4 DATAMART IN UCDW STUDENT ENROLLMENT**

Student Enrollment Data Mart is a subset of data generated from Student Enrollment Star Schema. ENROLLMENT\_DM is in IRAP\_BI schema in uc\_dss database in dwp2 server.

*Grain (lowest level at which data is captured):* One record per student (primary major regardless of their multiple majors) in fall 3wk sub-term of given academic year.

*Primary Key:* Primary key of the data mart is used to uniquely identify a row in a data mart table. Combination of ACADEMIC\_YR, CALENDAR\_YR, TERM\_CD, TERM\_NAME, CAMPUS\_CD and STUD\_ID is the primary key for ENROLLMENT\_DM table.

#### <span id="page-15-0"></span>**3.5 MQTS IN UCDW STUDENT ENROLLMENT**

A Materialized query table (MQT) is a table whose definition is based upon the result of a query. The data that is contained in an MQT is derived from one or more tables on which the materialized query table definition is based.

MQTs are materialized views. Both views and MQTs are defined on the basis of a query. The query on which a view is based is run whenever the view is referenced; however, an MQT actually stores the query results as data, and you can work with the data that is in the MQT instead of the data that is in the underlying tables.UCDW Student Enrollment currently has two MQTs: ENROLLMENT\_HEAD\_COUNT\_M and SUMMER\_ENROLLMENT\_HEAD\_COUNT\_M.

#### <span id="page-15-1"></span>**3.5.1 ENROLLMENT\_HEAD\_COUNT\_M**

ENROLLMENT\_HEAD\_COUNT\_M stores only one record per student (primary major) regardless of their multiple majors. This MQT also has ENRL\_MULTI\_MAJOR\_FL column that shows whether the student has multiple majors.

Look at the below example to better understand the difference between ENROLLMENT\_F and ENROLLMENT\_HEAD\_COUNT\_M tables.

#### **Example:**

Join the ACADEMIC\_SUB\_TERM\_D dimension to the ENROLLMENT\_F fact table to see a count of rows in the Enrollment star for academic year 2013, broken out by term.

#### *Sample SQL:*

```
select 
         t.ACAD_SUB_T_ACAD_YR,
         t.ACAD_SUB_T_CD,
         t.ACAD_SUB_T_REC_TY,
         t.ACAD_SUB_T_NAM,
         t.ACAD_SUB_T_CYCLE_BEG_DT,
         COUNT (*) AS FACT_ROW_COUNT
from STUD_BI.ENROLLMENT_F f
inner join STUD_BI.ACADEMIC_SUB_TERM_D t 
      on f.ACAD_SUB_T_KEY = t.ACAD_SUB_T_KEY
where ACAD SUB T ACAD YR = 2013
group by
         t.ACAD_SUB_T_ACAD_YR,
         t.ACAD_SUB_T_CD,
         t.ACAD_SUB_T_REC_TY,
         t.ACAD_SUB_T_NAM,
         t.ACAD_SUB_T_CYCLE_BEG_DT
order by 
         t.ACAD_SUB_T_ACAD_YR,
         t.ACAD_SUB_T_CD,
         t.ACAD_SUB_T_REC_TY,
         t.ACAD_SUB_T_NAM,
         t.ACAD_SUB_T_CYCLE_BEG_DT
```
for read only with ur;

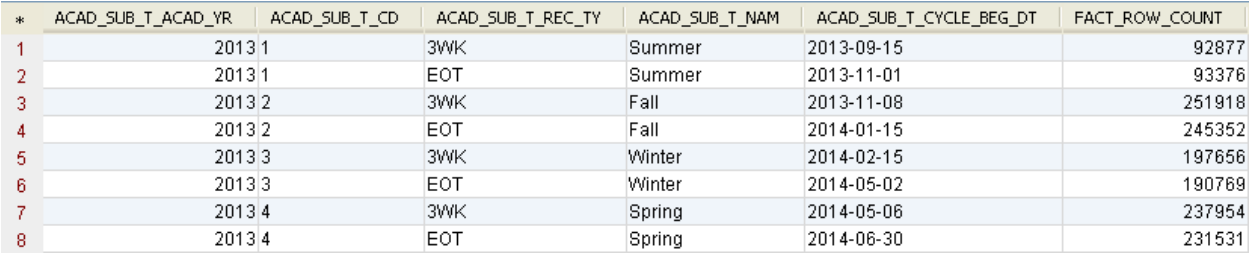

#### <span id="page-16-0"></span>**Figure 5: Enrollment Fact Row Counts**

Modify the previous SQL to join to ENROLLMENT\_HEAD\_COUNT\_M fact MQT instead of the ENROLLMENT\_F fact table to see a count of rows in the Enrollment star for academic year 2013, broken out by term. Use SUM (ENRL\_HEAD\_CNT) in your SQL instead of COUNT (\*):

```
select
```

```
 t.ACAD_SUB_T_ACAD_YR,
         t.ACAD_SUB_T_CD,
         t.ACAD_SUB_T_REC_TY,
         t.ACAD_SUB_T_NAM,
         t.ACAD_SUB_T_CYCLE_BEG_DT,
         SUM (ENRL_HEAD_CNT) AS ENRL_HEAD_CNT
from STUD_BI.ENROLLMENT_HEAD_COUNT_M f
inner join STUD_BI.ACADEMIC_SUB_TERM_D t 
      on f.ACAD_SUB_T_KEY = t.ACAD_SUB_T_KEY
where ACAD_SUB_T_ACAD_YR = 2013
group by
         t.ACAD_SUB_T_ACAD_YR,
         t.ACAD_SUB_T_CD,
         t.ACAD_SUB_T_REC_TY,
         t.ACAD_SUB_T_NAM,
         t.ACAD_SUB_T_CYCLE_BEG_DT
order by 
         t.ACAD_SUB_T_ACAD_YR,
         t.ACAD_SUB_T_CD,
         t.ACAD_SUB_T_REC_TY,
         t.ACAD_SUB_T_NAM,
         t.ACAD_SUB_T_CYCLE_BEG_DT
for read only with ur;
```
#### You should see the counts below:

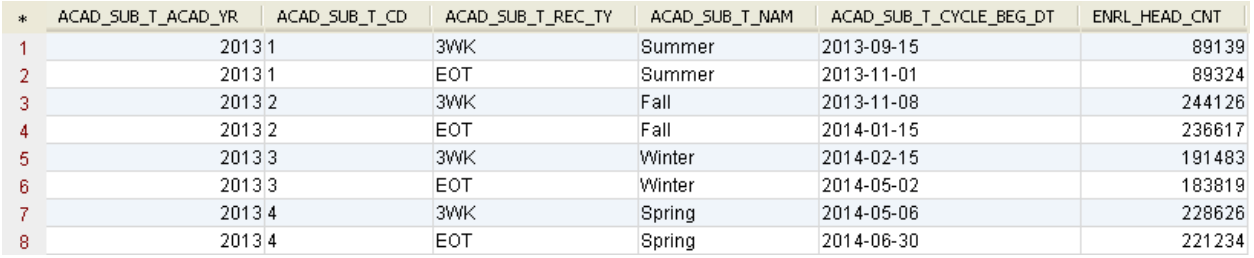

<span id="page-16-1"></span>**Figure 6: Enrollment Head Count in MQT**

# **UCDW Student Enrollment User Guide**

# **UNIVERSITY OF CALIFORNIA**

Did you notice that the counts are lower when you use ENROLLMENT\_HEAD\_COUNT\_M fact MQT instead of ENROLLMENT\_F fact table?

Double major students have two rows in the fact table and triple major students have 3 rows in the fact table. The counts on Enrollment fact table are slightly higher because double major students are counted twice and triple major students are counted three times.

Always use the ENROLLMENT\_HEAD\_COUNT\_M instead of ENROLLMENT\_F if you want to count a student only once regardless of their multiple majors.

#### <span id="page-17-0"></span>**3.5.2 SUMMER\_ENROLLMENT\_HEAD\_COUNT\_M**

SUMMER\_ENROLLMENT\_HEAD\_COUNT\_M stores only one record per student (primary major) regardless of their multiple majors. This MQT also has SUMR\_ENRL\_MULTI\_MAJOR\_FL column that shows whether the student is a multiple major student. For students taking courses at one or more host campuses the measures are merged and represented under their home campus.

Always use the SUMMER\_ENROLLMENT\_HEAD\_COUNT\_M instead of SUMMER\_ENROLLMENT\_F if you want to count a student only one regardless of their multiple majors.

#### <span id="page-17-1"></span>**4. SAMPLE QUERIES**

Sample queries for UCDW Student Enrollment are available in JIRA-IRAP Code Library Project. Use this link to access JIRA-IRAP Code Library:

[https://ucicdwrequirements.atlassian.net/issues/?jql=project%20%3D%20ICL%20AND%20resolution%2](https://ucicdwrequirements.atlassian.net/issues/?jql=project%20%3D%20ICL%20AND%20resolution%20%3D%20Unresolved%20ORDER%20BY%20key%20ASC%2C%20priority%20DESC%2C%20updated%20DESC) [0%3D%20Unresolved%20ORDER%20BY%20key%20ASC%2C%20priority%20DESC%2C%20updated%20DE](https://ucicdwrequirements.atlassian.net/issues/?jql=project%20%3D%20ICL%20AND%20resolution%20%3D%20Unresolved%20ORDER%20BY%20key%20ASC%2C%20priority%20DESC%2C%20updated%20DESC) [SC](https://ucicdwrequirements.atlassian.net/issues/?jql=project%20%3D%20ICL%20AND%20resolution%20%3D%20Unresolved%20ORDER%20BY%20key%20ASC%2C%20priority%20DESC%2C%20updated%20DESC)

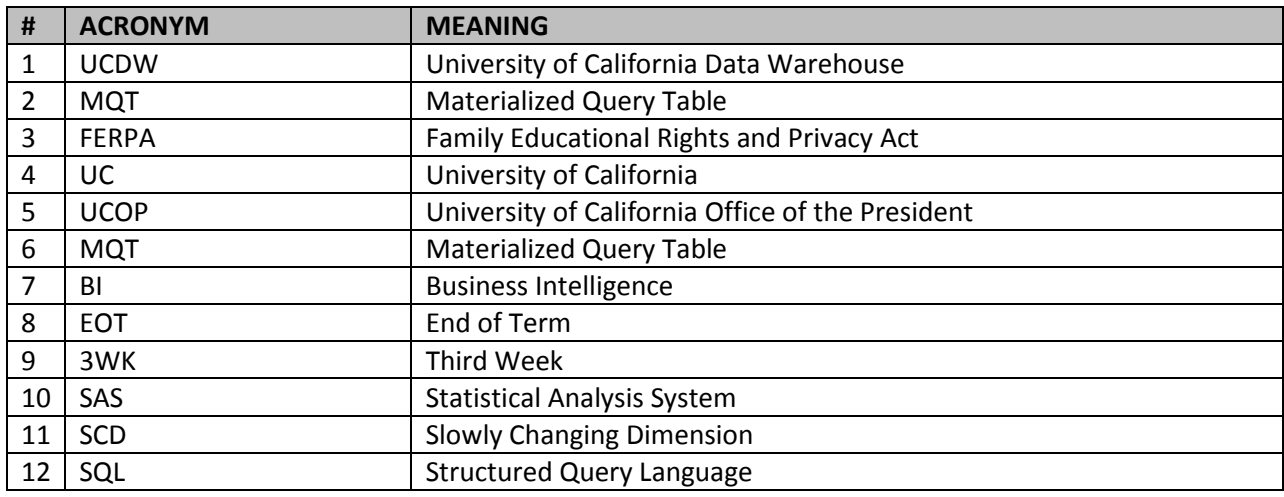

#### <span id="page-17-2"></span>**5. TERMS AND ABBREVIATIONS**

<span id="page-17-3"></span>**Table 2: Glossary**